Remote Backup Organizer for IBM i restore operations allow users to restore objects that were saved using Remote Backup Organizer for IBM i save commands to the following locations:

- iSeries IFS file system
- Windows PC Network File System
- BDS Storage Areas and Storage Groups (BDS Personal Cloud)

Remote Backup Organizer for IBM i restore operations use IBM APIs to perform the following IBM base operations:

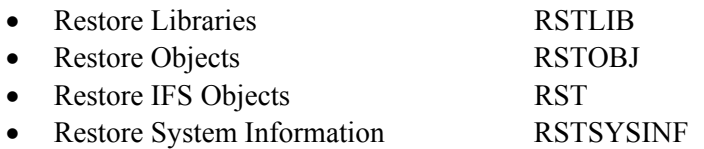

Remote Backup Organizer restore commands share many parameters and values with the IBM base commands. Refer to IBM command documentation for more information regarding many of the Remote Backup Organizer for IBM i command parameters.

## *Restore Library Operations*

Restore Library operations allow users to restore libraries and their contents that were saved to the following locations:

- **+** iSeries IFS file system
- **+** Windows PC Network File System
- + BDS Storage Areas and Storage Groups (BDS Personal Cloud)

## *Restore Library from IFS File*

The **RSTLIBIFS** command restores the specified libraries and their contents from a BDS image contained in an IFS file. Refer to IBM **RSTLIB** documentation for more information regarding parameters and their values. The following **RSTLIBIFS** command parameters are different than the IBM base command:

### **Saved library (SAVLIB) Parameter**

Specifies the name of the libraries to restore. Specify 1-300 libraries.

**Note:** Generic values (ABC\*) and special values are not supported.

### **IFS Path/File name (IFSFILE) Parameter**

Specifies the IFS path and file that contains the saved objects. Specify a value in the format /myDir1/myDir2/myFile.myExt. The path directories/file must exist.

# **REMOTE BACKUP ORGANIZER for IBM i™**

## **Additional Parameters (ADDLPARMS) Parameter**

Specifies additional base save/restore command parameters. Use this parameter if for some reason you are unable to enter an IBM base command parameter through the BDS supplied parameters. Enter the parameters/values as if you were typing them onto the command line. Specify up to 5000 characters. or the following:

**\*NONE:** No additional parameters are provided.

## *Restore Library from Network File*

The **RSTLIBNET** command restores the specified libraries and their contents from a BDS image contained in a file on a Remote System.. Refer to IBM **RSTLIB** documentation for more information regarding parameters and their values. The following **RSTLIBNET** command parameters are different than the IBM base command:

### **Saved library (SAVLIB) Parameter**

Specifies the name of the libraries to restore. Specify 1-300 libraries.

**Note:** Generic values (ABC\*) and special values are not supported.

#### **Remote System Spec Name (RSS) Parameter**

Specifies the Remote System Specification to use. The Remote System Specification must exist. Remote System Specifications contain values such as the IP address or if encryption will be used during transmission to the remote system. Refer to Chapter 5 Define Remote System Specifications for more information.

### **Network Path/File name (NETFILE) Parameter**

Specifies the path and file that contains the objects to be restored. Specify a value in the format you would enter from a Windows Cmd session, for example:

D:\myDir1\myFile.myExt

\\myNetPC\myNetVol\myDir1\myFile.myExt

The path directories/file must exist.

### **Additional Parameters (ADDLPARMS) Parameter**

Specifies additional base save/restore command parameters. Use this parameter if for some reason you are unable to enter an IBM base command parameter through the BDS supplied parameters. Enter the parameters/values as if you were typing them onto the command line. Specify up to 5000 characters. or the following:

**\*NONE:** No additional parameters are provided.

# *Restore Objects Operations*

Restore Objects operations allow users to restore objects that were saved to the following locations:

- **+** iSeries IFS file system
- **+** Windows PC Network File System
- + BDS Storage Areas and Storage Groups (BDS Personal Cloud)

# *Restore Objects from IFS File*

The **RSTOBJIFS** command restores the specified objects from a BDS image contained in an IFS file. Refer to IBM **RSTOBJ** documentation for more information regarding parameters and their values. The following **RSTOBJIFS** command parameters are different than the IBM base command:

## **Saved library (SAVLIB) Parameter**

Specifies the name of the libraries to restore. Specify 1-300 libraries.

**Note:** Generic values (ABC\*) and special values are not supported.

#### **IFS Path/File name (IFSFILE) Parameter**

Specifies the IFS path and file that contains the saved objects. Specify a value in the format /myDir1/myDir2/myFile.myExt. The path directories/file must exist.

## **Additional Parameters (ADDLPARMS) Parameter**

Specifies additional base save/restore command parameters. Use this parameter if for some reason you are unable to enter an IBM base command parameter through the BDS supplied parameters. Enter the parameters/values as if you were typing them onto the command line. Specify up to 5000 characters. or the following:

**\*NONE:** No additional parameters are provided.

## *Restore Objects from Network File*

The **RSTOBJNET** command restores the specified objects from a BDS image contained in a file on a Remote System. Refer to IBM **RSTLIB** documentation for more information regarding parameters and their values. The following **RSTLIBNET** command parameters are different than the IBM base command:

### **Saved library (SAVLIB) Parameter**

Specifies the name of the libraries to restore. Specify 1-300 libraries.

# **REMOTE BACKUP ORGANIZER for IBM i™**

**Note:** Generic values (ABC\*) and special values are not supported.

## **Remote System Spec Name (RSS) Parameter**

Specifies the Remote System Specification to use. The Remote System Specification must exist. Remote System Specifications contain values such as the IP address or if encryption will be used during transmission to the remote system. Refer to Chapter 5 Define Remote System Specifications for more information.

### **Network Path/File name (NETFILE) Parameter**

Specifies the path and file that contains the objects to be restored. Specify a value in the format you would enter from a Windows Cmd session, for example:

D:\myDir1\myFile.myExt

\\myNetPC\myNetVol\myDir1\myFile.myExt

The path directories/file must exist.

## **Additional Parameters (ADDLPARMS) Parameter**

Specifies additional base save/restore command parameters. Use this parameter if for some reason you are unable to enter an IBM base command parameter through the BDS supplied parameters. Enter the parameters/values as if you were typing them onto the command line. Specify up to 5000 characters. or the following:

**\*NONE:** No additional parameters are provided.

# *Restore IFS Objects Operations*

Restore IFS Objects operations allow users to restore IFS objects that were saved to the following locations:

- **+** iSeries IFS file system
- **+** Windows PC Network File System
- + BDS Storage Areas and Storage Groups (BDS Personal Cloud)

# *Restore IFS Objects from IFS File*

The **RSTIFS** command restores the specified IFS objects from a BDS image contained in an IFS file. Refer to IBM **RST** documentation for more information regarding parameters and their values. The following **RSTIFS** command parameters are different than the IBM base command:

## **IFS Path/File name (IFSFILE) Parameter**

Specifies the IFS path and file that contains the saved IFS objects. Specify a value in the format /myDir1/myDir2/myFile.myExt. The path directories/file must exist.

## **Additional Parameters (ADDLPARMS) Parameter**

Specifies additional base save/restore command parameters. Use this parameter if for some reason you are unable to enter an IBM base command parameter through the BDS supplied parameters. Enter the parameters/values as if you were typing them onto the command line. Specify up to 5000 characters. or the following:

**\*NONE:** No additional parameters are provided.

## *Restore Objects from Network File*

The **RSTNET** command restores the specified IFS objects from a BDS image contained in a file on a Remote System. Refer to IBM **RST** documentation for more information regarding parameters and their values. The following **RSTNET** command parameters are different than the IBM base command:

## **Remote System Spec Name (RSS) Parameter**

Specifies the Remote System Specification to use. The Remote System Specification must exist. Remote System Specifications contain values such as the IP address or if encryption will be used during transmission to the remote system. Refer to Chapter 5 Define Remote System Specifications for more information.

## **Network Path/File name (NETFILE) Parameter**

Specifies the path and file that contains the objects to be restored. Specify a value in the format you would enter from a Windows Cmd session, for example:

 D:\myDir1\myFile.myExt \\myNetPC\myNetVol\myDir1\myFile.myExt

The path directories/file must exist.

### **Additional Parameters (ADDLPARMS) Parameter**

Specifies additional base save/restore command parameters. Use this parameter if for some reason you are unable to enter an IBM base command parameter through the BDS supplied parameters. Enter the parameters/values as if you were typing them onto the command line. Specify up to 5000 characters. or the following:

**\*NONE:** No additional parameters are provided.

## *Restore System Information Operations*

Restore System Information operations allow users to restore System Information info that was saved to the following locations:

**+** iSeries IFS file system

**+** Windows PC Network File System

# **REMOTE BACKUP ORGANIZER for IBM i™**

+ BDS Storage Areas and Storage Groups (BDS Personal Cloud)

# *Restore System Information from IFS File*

The **RSTSYINIFS** command restores the System Information from a BDS image contained in an IFS file. Refer to IBM **RSTSYSINF** documentation for more information regarding parameters and their values. The following **RSTSYINIFS** command parameters are different than the IBM base command:

## **IFS Path/File name (IFSFILE) Parameter**

Specifies the IFS path and file that contains the saved System Information. Specify a value in the format /myDir1/myDir2/myFile.myExt. The path directories/file must exist.

## **Additional Parameters (ADDLPARMS) Parameter**

Specifies additional base save/restore command parameters. Use this parameter if for some reason you are unable to enter an IBM base command parameter through the BDS supplied parameters. Enter the parameters/values as if you were typing them onto the command line. Specify up to 5000 characters. or the following:

**\*NONE:** No additional parameters are provided.

## *Restore System Information from Network File*

The **RSTSYINNET** command restores the System Information from a BDS image contained in a file on a Remote System. Refer to IBM **RSTSYSINF** documentation for more information regarding parameters and their values. The following **RSTSYINNET** command parameters are different than the IBM base command:

## **Remote System Spec Name (RSS) Parameter**

Specifies the Remote System Specification to use. The Remote System Specification must exist. Remote System Specifications contain values such as the IP address or if encryption will be used during transmission to the remote system. Refer to Chapter 5 Define Remote System Specifications for more information.

### **Network Path/File name (NETFILE) Parameter**

Specifies the path and file that contains the System Information to be restored. Specify a value in the format you would enter from a Windows Cmd session, for example:

D:\myDir1\myFile.myExt

\\myNetPC\myNetVol\myDir1\myFile.myExt

The path directories/file must exist.

### **Additional Parameters (ADDLPARMS) Parameter**

Specifies additional base save/restore command parameters. Use this parameter if for some reason you are

unable to enter an IBM base command parameter through the BDS supplied parameters. Enter the parameters/values as if you were typing them onto the command line. Specify up to 5000 characters. or the following:

**\*NONE:** No additional parameters are provided.